#### МИНИСТЕРСТВО НАУКИ И ВЫСШЕГО ОБРАЗОВАНИЯ РОССИЙСКОЙ ФЕДЕРАЦИИ Федеральное государственное автономное образовательное учреждение высшего образования «НАЦИОНАЛЬНЫЙ ИССЛЕДОВАТЕЛЬСКИЙ ТОМСКИЙ ПОЛИТЕХНИЧЕСКИЙ **УНИВЕРСИТЕТ»**  $\bar{z}$

**УТВЕРЖДАЮ** Директор Инженерной школы новых производственных технологий -А.Н. Яковлев  $\overline{a}$  $\mathbb{R}^3$ 2020 г.

#### РАБОЧАЯ ПРОГРАММА УЧЕБНОЙ ПРАКТИКИ ПРИЕМ 2017 г. ФОРМА ОБУЧЕНИЯ ОЧНАЯ

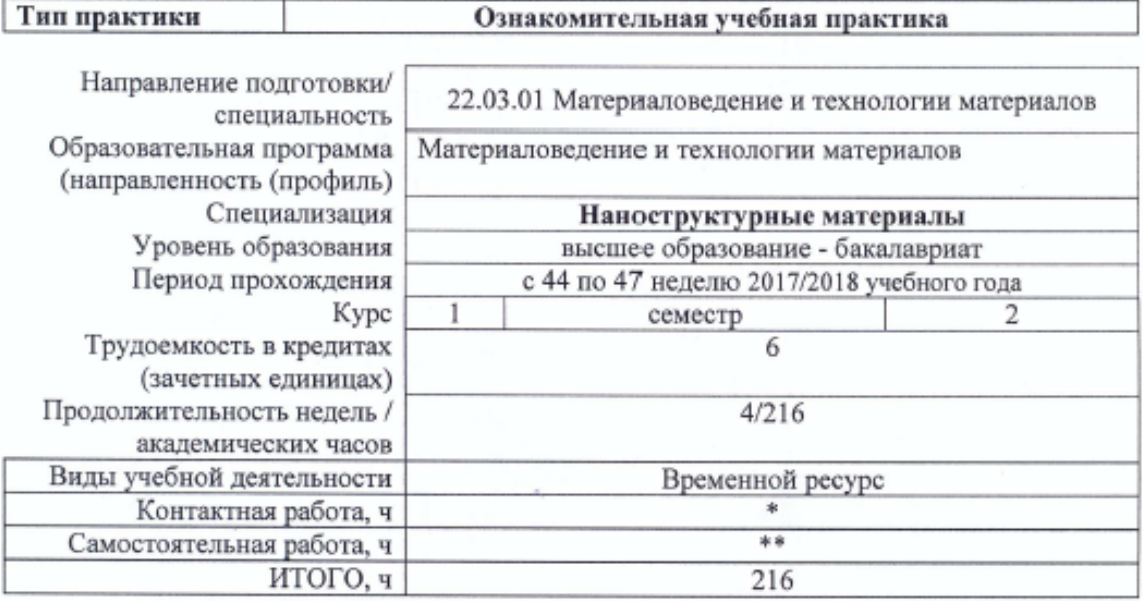

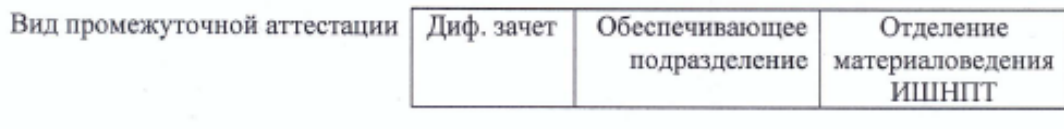

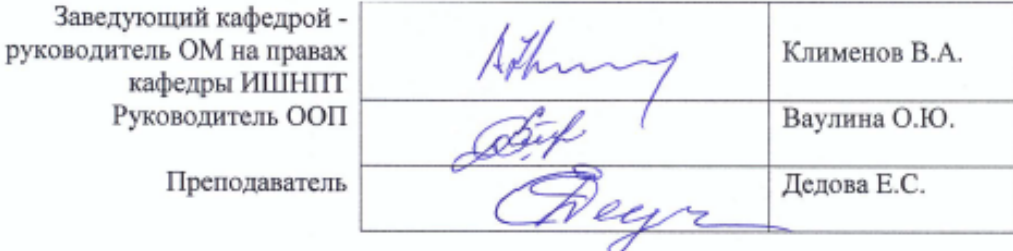

2020 г.

### **1. Цели практики**

Целями практики является формирование у обучающихся определенного ООП (п. 6. Общей характеристики ООП) состава компетенций для подготовки к профессиональной деятельности.

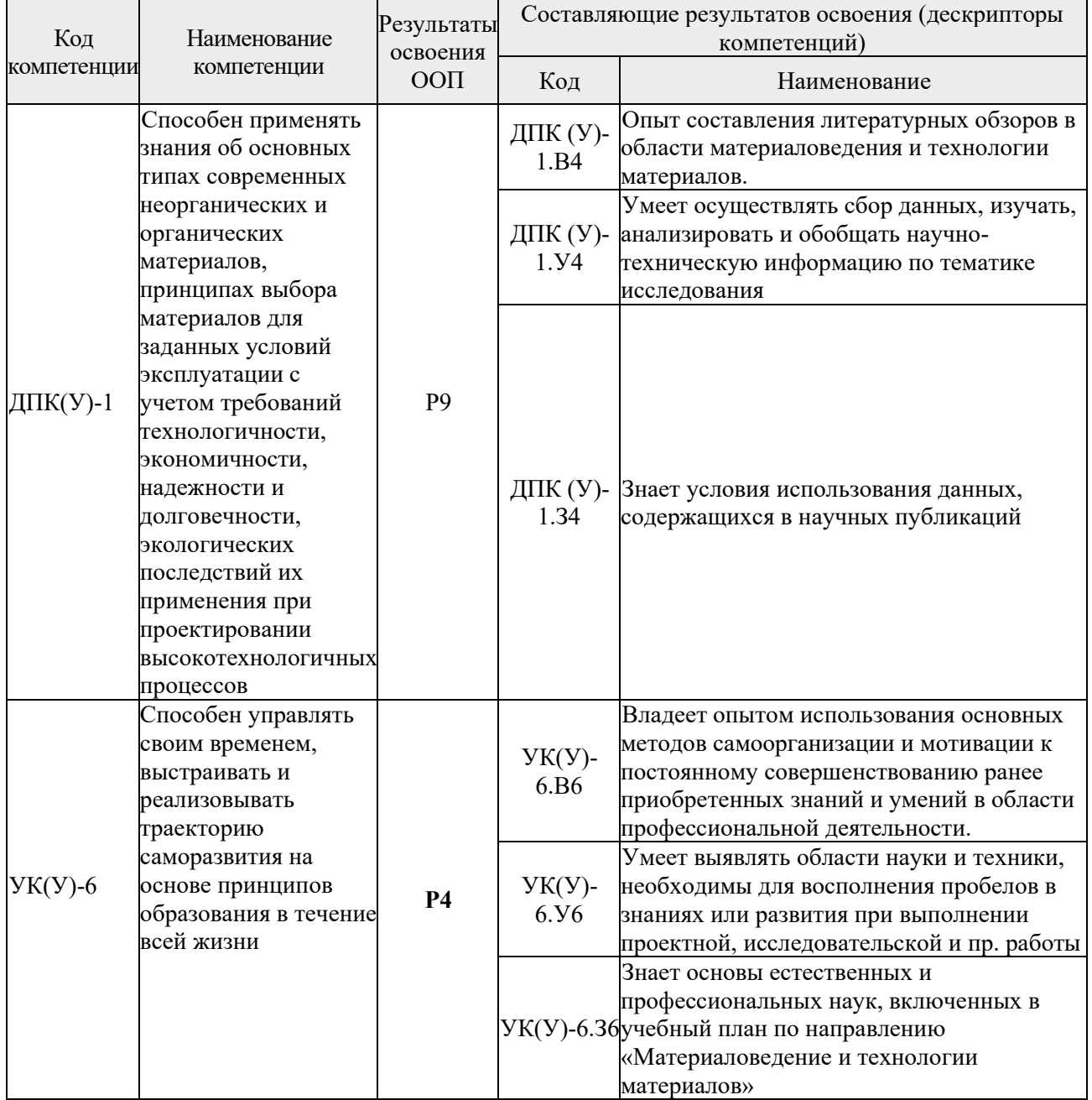

### **2. Место практики в структуре ООП**

Практика относится к вариативной части Блока 2 учебного плана образовательной программы.

#### **3. Вид практики, способ, форма и место ее проведения**

# **Вид практики:** учебная.

# **Тип практики:**

−ознакомительная учебная практика.

# **Формы проведения:**

Дискретно (по виду практики) – путем выделения в календарном учебном графике непрерывного периода учебного времени для проведения практики.

**Способ проведения практики:** стационарная

### **Места проведения практики:**

−структурные подразделения университета.

Лицам с ограниченными возможностями здоровья и инвалидам предоставляются места практик с учетом их состояния здоровья и требований по доступности (в соответствии с рекомендациями ИПРА, относительно рекомендованных условий труда).

# **4. Перечень планируемых результатов обучения при прохождении практики, соотнесенных с планируемыми результатами освоения ООП**

После прохождении практики будут сформированы результаты обучения:

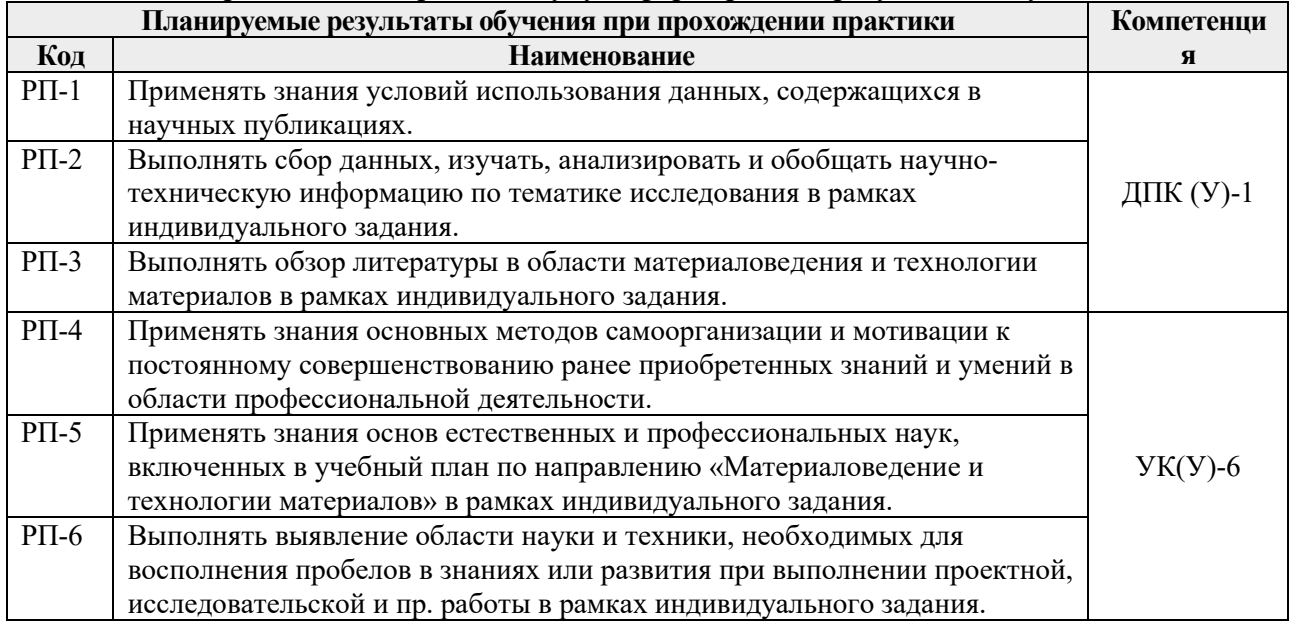

# **5. Структура и содержание практики**

Содержание этапов практики:

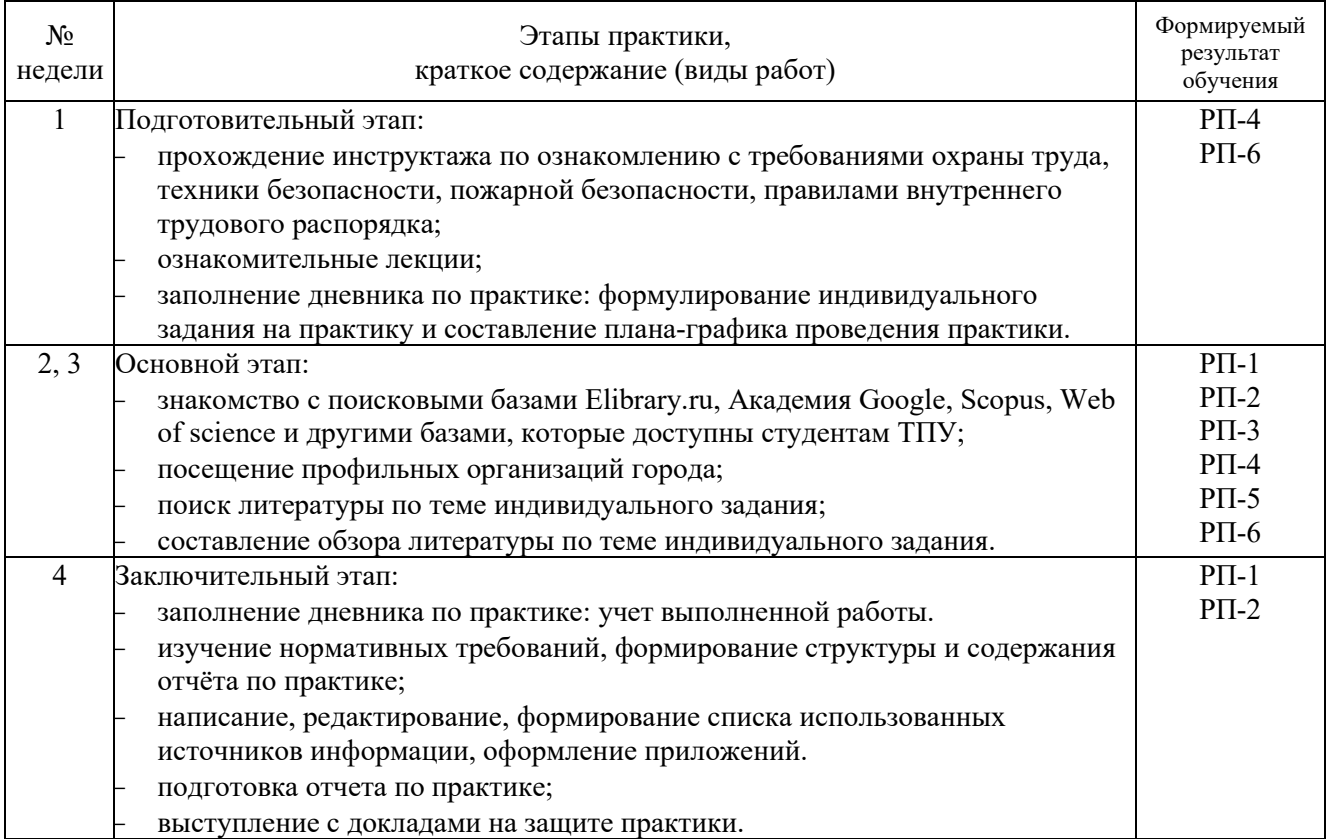

#### **6. Формы отчетности по практике**

По окончании практики, обучающиеся предоставляют пакет документов, который включает в себя:

- − дневник обучающегося по практике;
- − отчет о практике.

### **7. Промежуточная аттестация**

Промежуточная аттестация по практике в форме дифференцированного зачета проводится в виде защиты отчета по практике.

Фонд оценочных средств для проведения промежуточной аттестации по практике является неотъемлемой частью настоящей программы практики и представлен отдельным документом в приложении.

### **8. Учебно-методическое и информационное обеспечение практики 8.1. Учебно-методическое обеспечение**:

#### **Основная литература**

1. Материаловедение и технологии материалов: учебное пособие / К. О. Базалеева, С. А. Пахомова, А. Е. Смирнов [и др.]. — Москва: МГТУ им. Н.Э. Баумана, 2016. — 41 с. — ISBN 978-5-7038-4442-7. — Текст: электронный // Лань: электронно-библиотечная система. — URL:<https://e.lanbook.com/book/103460> (дата обращения: 05.07.2020). — Режим доступа: для авториз. пользователей.

2. Мельников, А. Г. Материаловедение: учебное пособие / А. Г. Мельников. — 2 е изд., испр. и доп. — Томск: ТПУ, 2016. — 224 с. — ISBN 978-5-4387-0680-9. — Текст: электронный // Лань: электронно-библиотечная система. — URL: https://e.lanbook.com/book/107720 (дата обращения: 05.07.2020). — Режим доступа: для авториз. пользователей.

3. Пикунов, М. В. Современные проблемы материаловедения и металлургии: кристаллизационные процессы: учебное пособие / М. В. Пикунов, В. Е. Баженов. — Москва: МИСИС, 2016. — 95 с. — ISBN 978-5-87623-980-8. — Текст: электронный // Лань: электронно-библиотечная система. — URL: https://e.lanbook.com/book/93657 (дата обращения: 05.07.2020). — Режим доступа: для авториз. пользователей.

### **Дополнительная литература**

1. Мельников, А. Г. Материаловедение. Словарь терминов и определений: словарь [Электронный ресурс] / А. Г. Мельников, В. Ху, Б. Лю. — Томск: ТПУ, 2017. — 66 с. — Текст: электронный // Лань: электронно-библиотечная система. — URL: https://e.lanbook.com/book/106745 (дата обращения: 05.07.2020). — Режим доступа: для авториз. пользователей.

2. Выбор технологии обработки и модификации материалов: методические указания. [Электронный ресурс] — Москва: МГТУ им. Н.Э. Баумана, 2016. — 24 с. — ISBN 978-5-7038-4488-5. — Текст: электронный // Лань: электронно-библиотечная система. — URL: https://e.lanbook.com/book/103431 (дата обращения: 05.07.2020). — Режим доступа: для авториз. пользователей.

3. Слосман А.И. Материаловедение специальных сталей и сплавов [Электронный ресурс] учебное пособие: / А.И. Слосман, Е.А. Даренская, Б.Б. Овечкин; Национальный исследовательский Томский политехнический университет (ТПУ). – Томск: Изд-во ТПУ, 2011 — Заглавие с титульного экрана. — Доступ из корпоративной сети ТПУ. — Системные требования: Adobe Reader. — URL: <http://www.lib.tpu.ru/fulltext2/m/2011/m450.pdf> .

### **8.2. Информационное и программное обеспечение**

Internet-ресурсы (в т.ч. в среде LMS MOODLE и др. образовательные и библиотечные ресурсы):

- 1. Научно-электронная библиотека eLIBRARY.RU <https://elibrary.ru/defaultx.asp>
- 2. Электронно-библиотечная система «Лань» <https://e.lanbook.com/>

3. Электронно-библиотечная система «Юрайт» - <https://urait.ru/>

4. Электронно-библиотечная система «ZNANIUM.COM» - <https://new.znanium.com/>

5. Коллекция электронных книг и журналов издательства Elsevier [https://www.sciencedirect.com](https://www.sciencedirect.com/)

6. База данных журналов, книг, книжных серий, протоколов, электронных справочников SpringerLink - [https://link.springer.com](https://link.springer.com/)

7. Коллекция книг и журналов Google books - [https://books.google.com](https://books.google.com/)

8. Единая государственная информационная система учета (ЕГИСУ) НИОКТР [http://rosrid.ru](http://rosrid.ru/)

9. Видео-ресурсы:

• Кивганов Д. Инструменты ученого: ORCID, Scopus, Google-академия <https://www.youtube.com/watch?v=qcehVtESRUY>

• Семинар «Использование реферативной базы данных Scopus в научной работе» [https://www.youtube.com/watch?v=laE](https://www.youtube.com/watch?v=laE-16C3RN8)-16C3RN8

• Константинов Д. Поиск научной информации [https://www.youtube.com/watch?v=ycm](https://www.youtube.com/watch?v=ycm-lIbZwV4)-lIbZwV4

Профессиональные базы данных и информационно-справочные системы доступны по ссылке: https://www.lib.tpu.ru/html/irs-and-pdb

Лицензионное программное обеспечение (в соответствии с **Перечнем лицензионного программного обеспечения ТПУ)**:

7-Zip; Adobe Acrobat Reader DC; Adobe Flash Player; AkelPad; Ansys 2020; Ascon KOMPAS-3D 18 Education Concurrent MCAD ECAD; Cisco Webex Meetings; Dassault Systemes SOLIDWORKS 2020 Education; Document Foundation LibreOffice; Google Chrome; Microsoft Office 2007 Standard Russian Academic; Microsoft Office 2013 Standard Russian Academic; Mozilla Firefox ESR; Oracle VirtualBox; ownCloud Desktop Client; Tracker Software PDF-XChange Viewer; WinDjView; Zoom Zoom

## **9. Описание материально-технической базы, необходимой для проведения практики**

При проведении практики на базе ТПУ используется следующее оборудование:

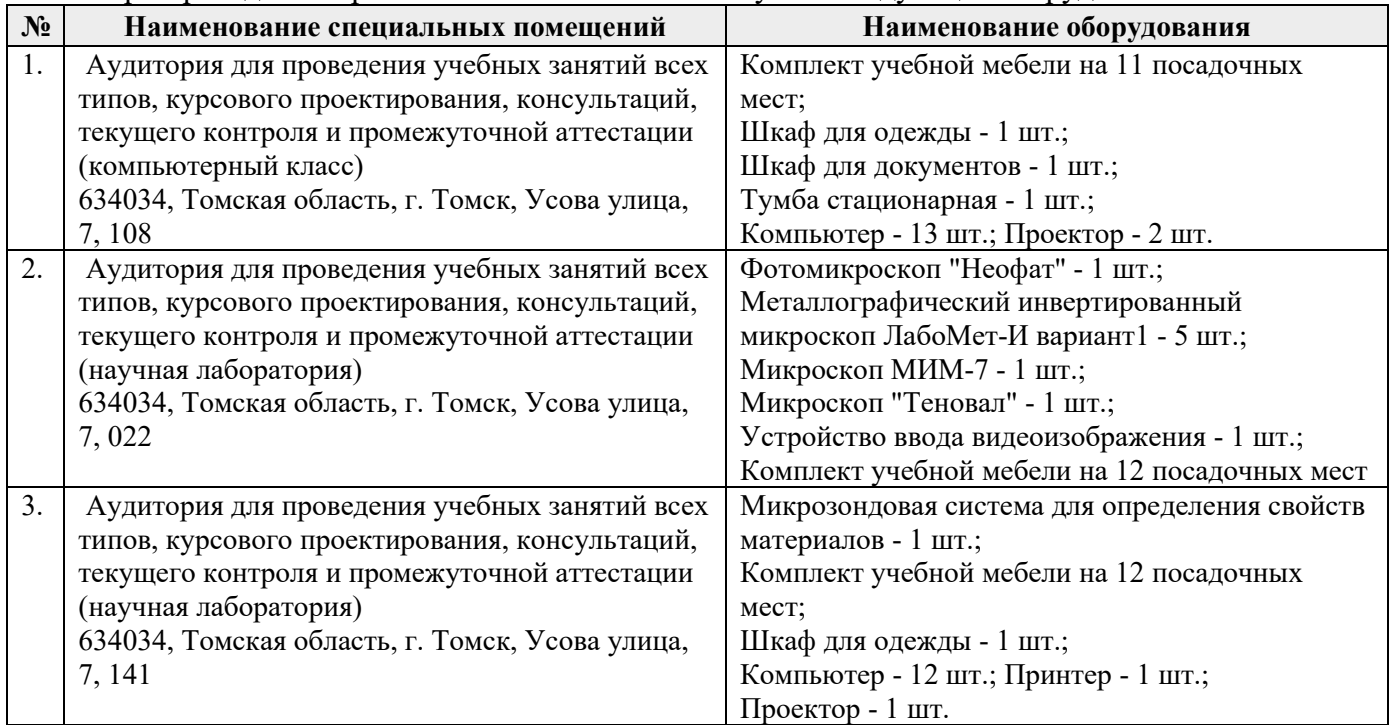

Рабочая программа составлена на основе Общей характеристики образовательной программы по направлению 22.03.01 Материаловедение и технологии материалов / специализация «Наноструктурные материалы» (прием 2017 г., очная форма обучения).

Разработчик(и):

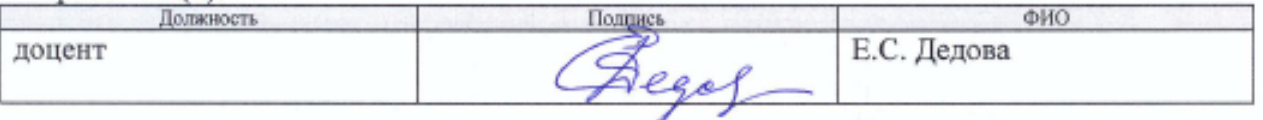

Программа одобрена на заседании кафедры наноматериалов и нанотехнологий Института физики высоких технологий (протокол от «√У» июня 2017 г. № 4).

Заведующий кафедрой - руководитель ОМ на правах кафедры ИШНПТ

Athing B.A. KINNEHOR

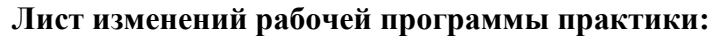

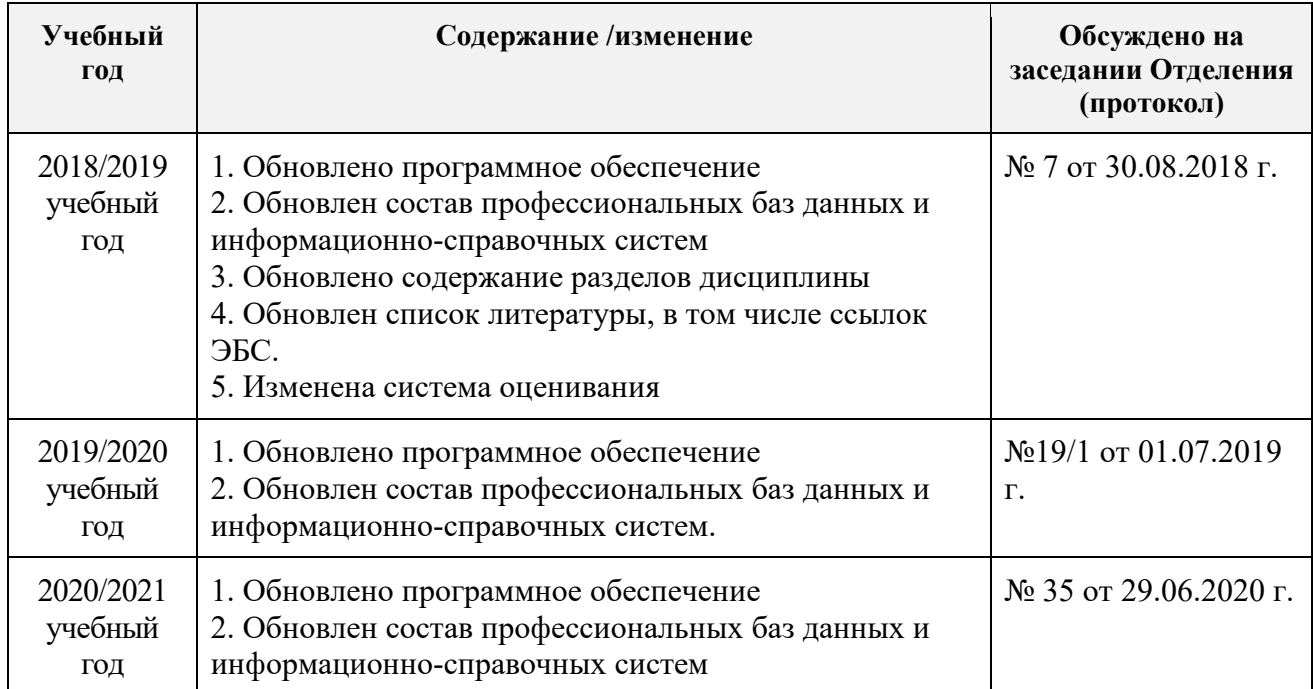